# **Primitivas Gráficas**

### **Primitivas Gráficas**

.

- Elementos básicos que formam um desenho
	- Ponto
	- Segmento
	- Polilinha
	- Polígono
	- circunferência

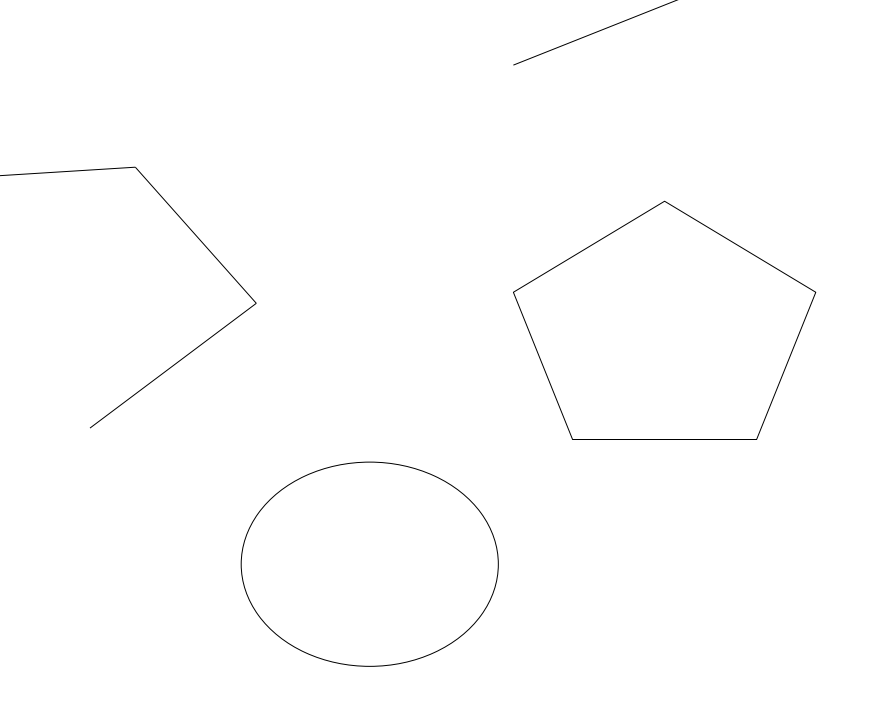

#### **PIXEL**

- Ponto em matemática → não tem dimensão
- $\bullet$  Em computação gráfica  $\rightarrow$  PIXEL
	- Picture element
- Possui posição e valor

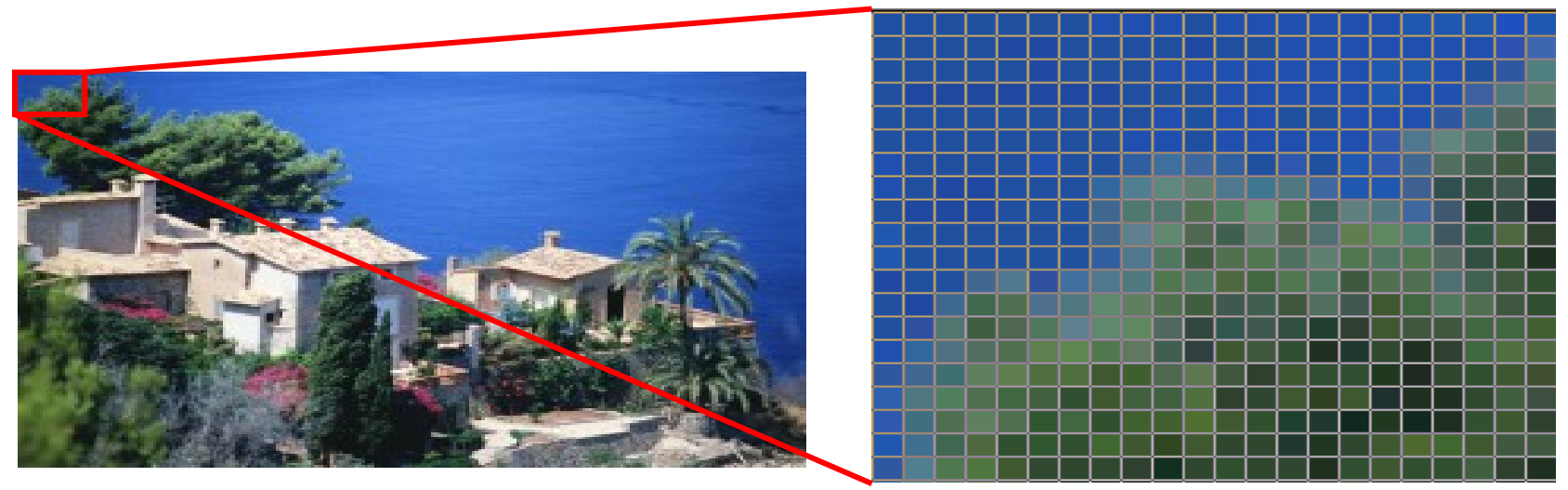

- Matriz de pixels
	- Resolução: xMáx \* yMáx

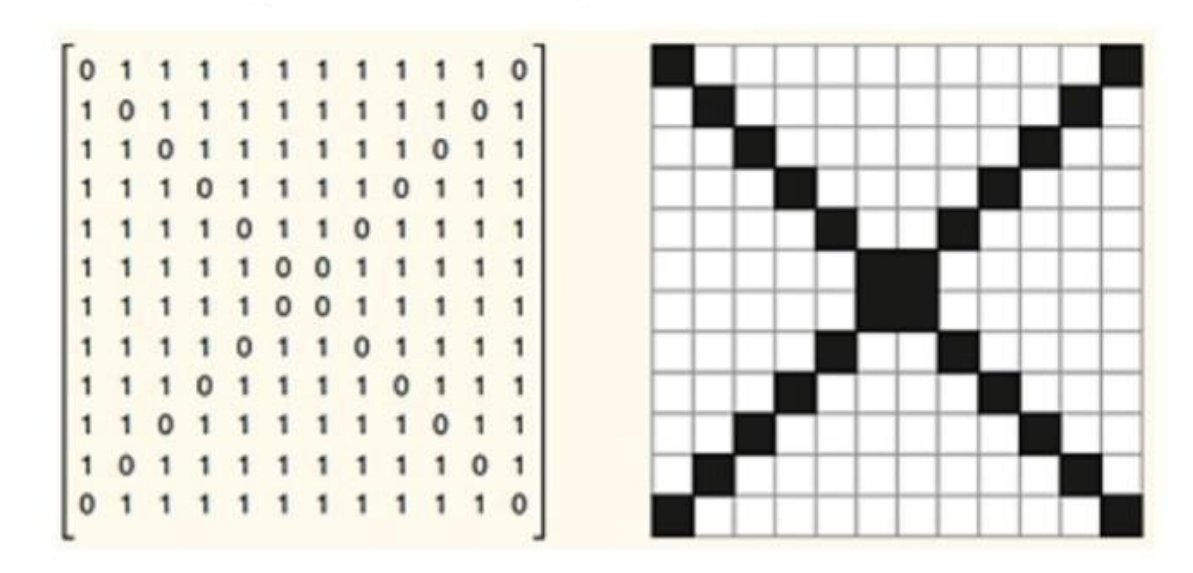

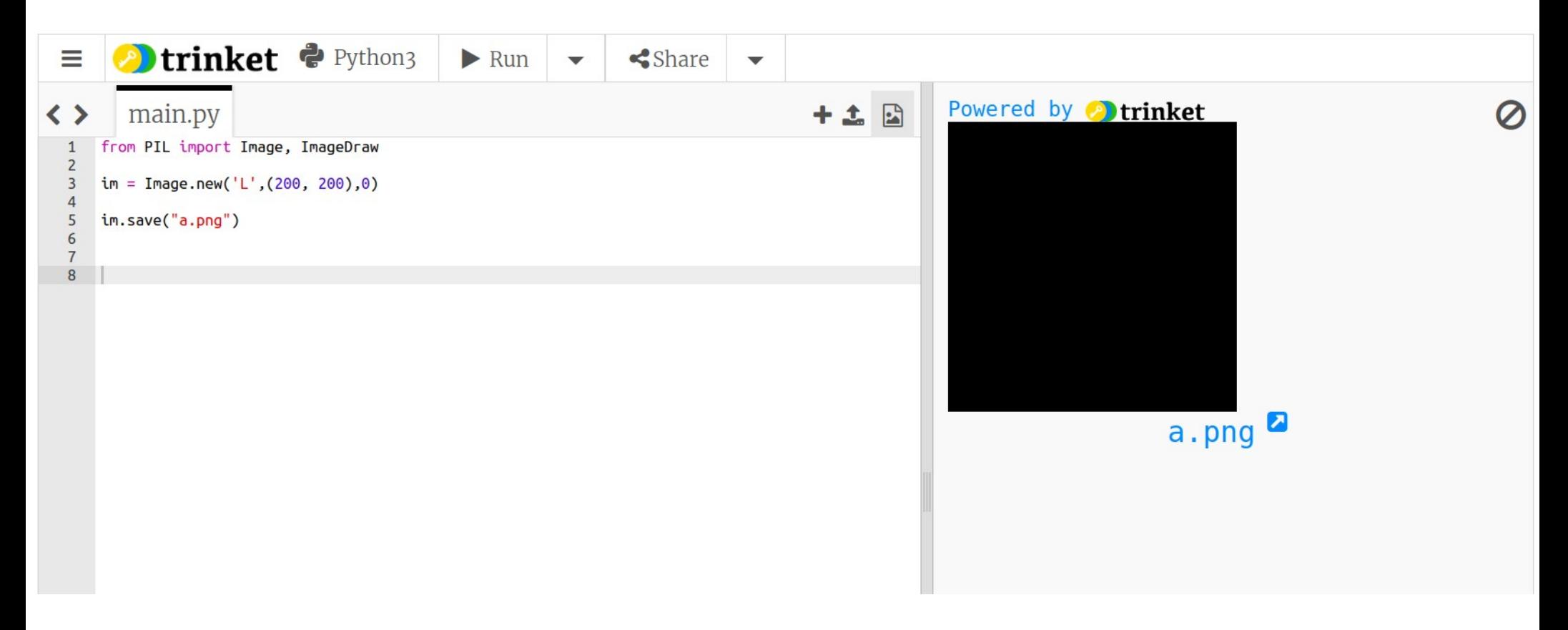

#### **Constructing images**

PIL. Image.new(mode, size, color=0)  $\rightarrow$  Image

Creates a new image with the given mode and size.

#### PARAMETERS:

- mode The mode to use for the new image. See: Modes.
- $size A 2$ -tuple, containing (width, height) in pixels.
- color What color to use for the image. Default is black. If given, this should be a single integer or floating point value for single-band modes, and a tuple for multi-band modes (one value per band). When creating RGB or HSV images, you can also use color strings as supported by the ImageColor module. If the color is None, the image is not initialised.

**RETURNS:** 

An Image object.

[source]

#### Modes  $\bullet$

- $\bullet$  1 (1-bit pixels, black and white, stored with one pixel per byte)
- $\bullet$  L (8-bit pixels, grayscale)
- $\bullet$  P (8-bit pixels, mapped to any other mode using a color palette)
- RGB (3x8-bit pixels, true color)
- RGBA (4x8-bit pixels, true color with transparency mask)
- CMYK (4x8-bit pixels, color separation)
- YCbCr (3x8-bit pixels, color video format)
	- Note that this refers to the JPEG, and not the ITU-R BT.2020, standard
- $[LAB (3x8-bit pixels, the L<sup>*</sup>a<sup>*</sup>b color space)]$
- HSV (3x8-bit pixels, Hue, Saturation, Value color space)
	- $\circ$  Hue's range of 0-255 is a scaled version of 0 degrees  $\leq$  Hue  $\lt$  360 degrees
- $\bullet$  T (32-bit signed integer pixels)
- $F(32$ -bit floating point pixels) ٠

#### Resolução

• Resolução: xMáx \* yMáx

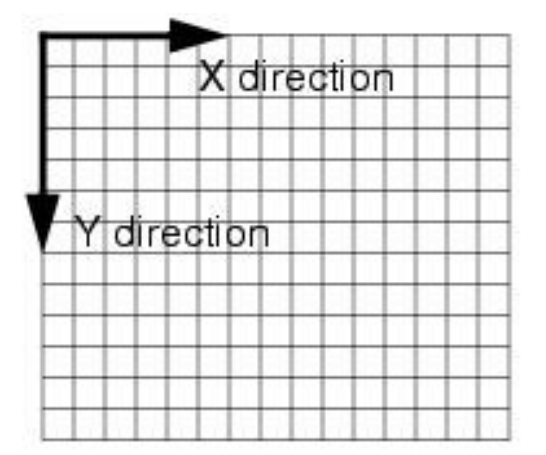

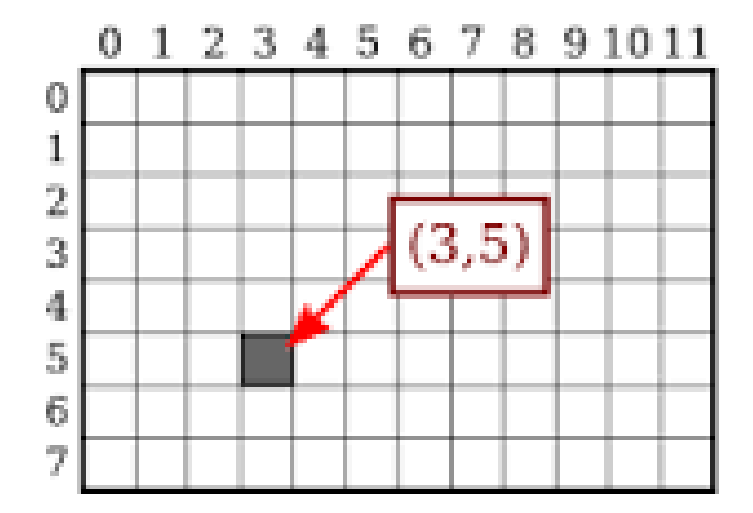

#### **Resolução**

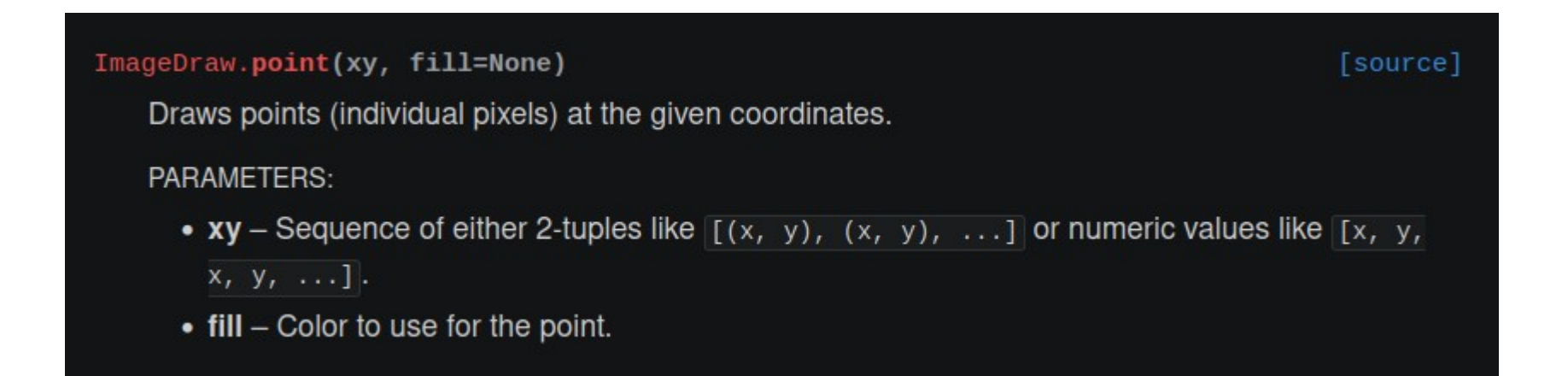

#### **Resolução**

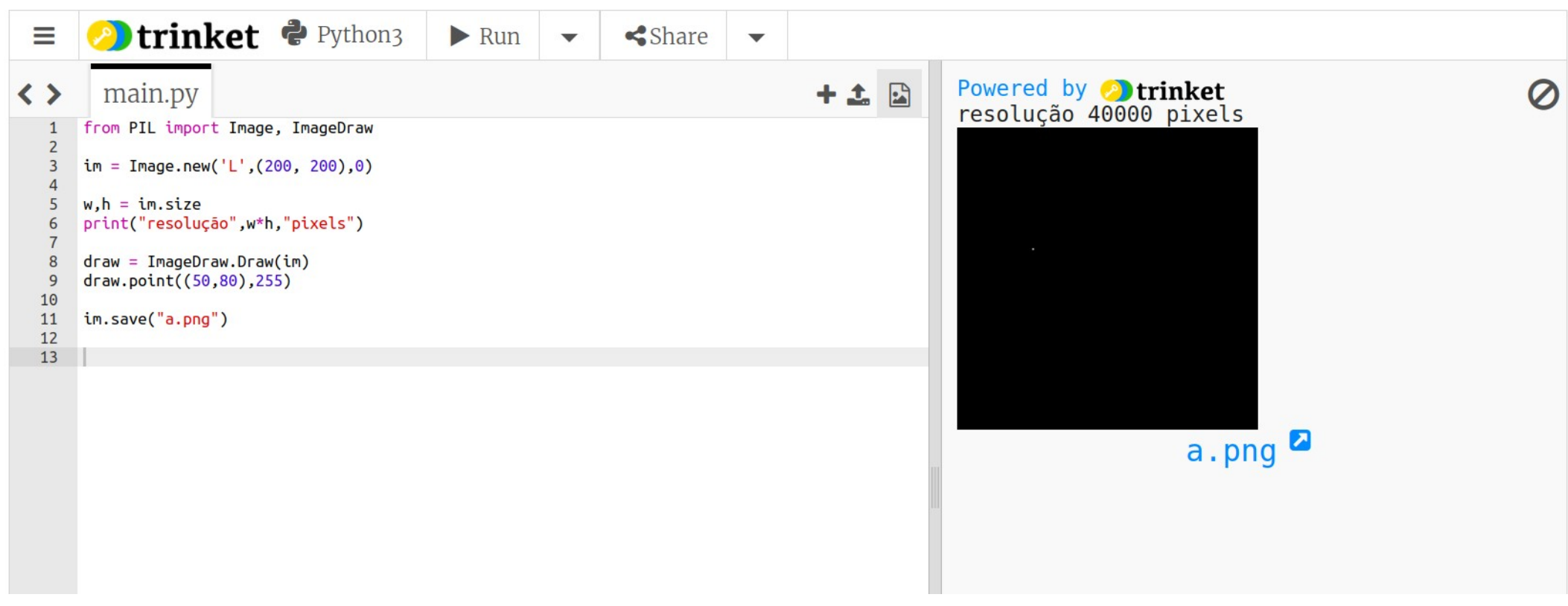

#### **Resize**

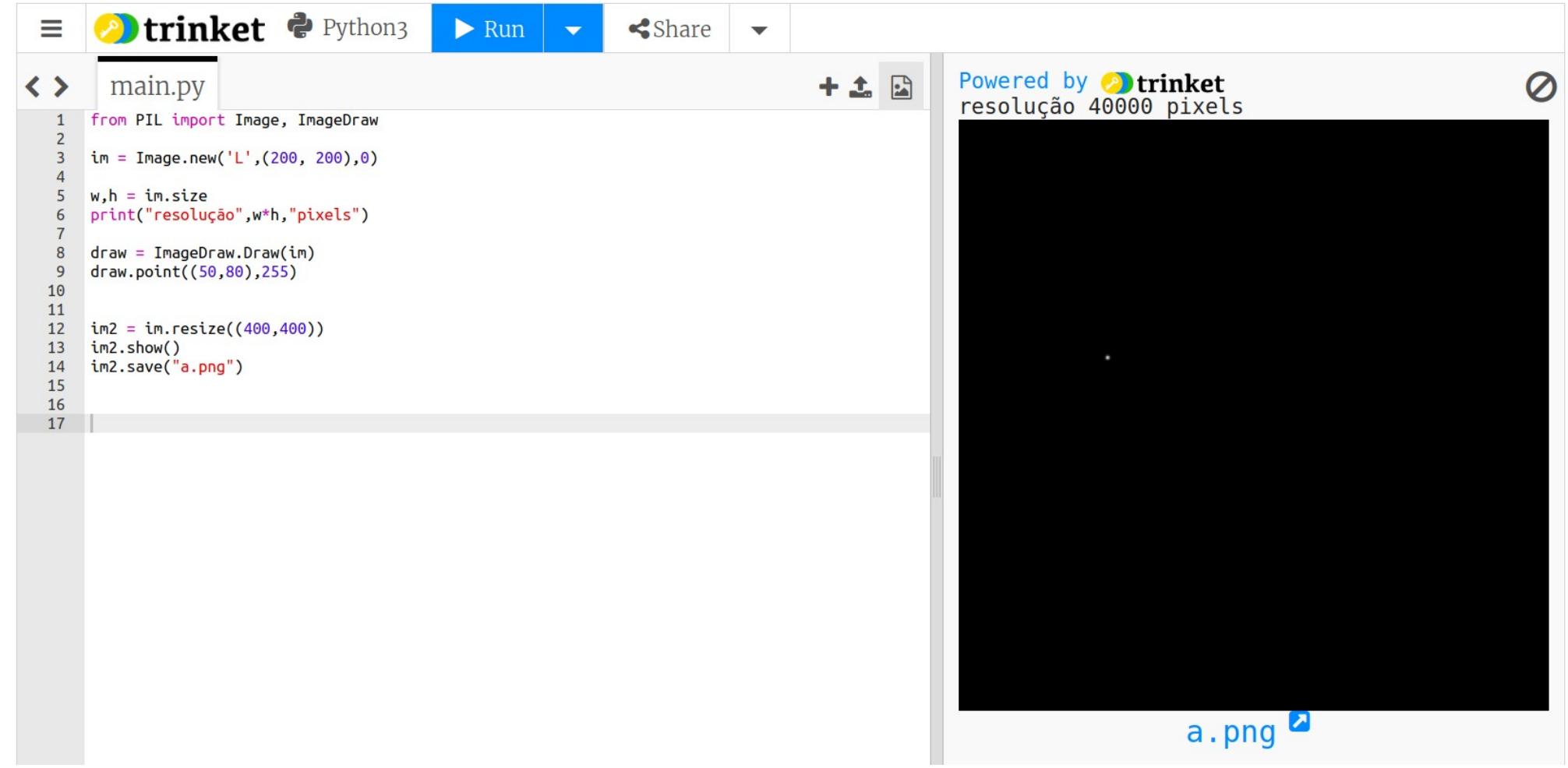

#### **Sistemas de Referência**

- $SHU \rightarrow Sist$ . de Ref. do Universo
	- $\bullet$  Xr e Yr
	- Coordenadas reais de um ponto no espaço R2
- SRD  $\rightarrow$  Sist. de Ref. do Dispositivo
	- $Xp e Yp$
	- Coordenada do pixel correspondente
		- Inteiros positivos na matriz gráfica
- SRO Sist. de Ref. do Objeto
	- Cada objeto pode ser modelado em um universo próprio

### **Window x viewport**

- Plano cartesiano infinito
- Window
	- janela na qual vemos uma cena
- Viewport
	- Matriz de pixels
	- Resolução
	- Valores max e min

#### **Sistemas de Referência**

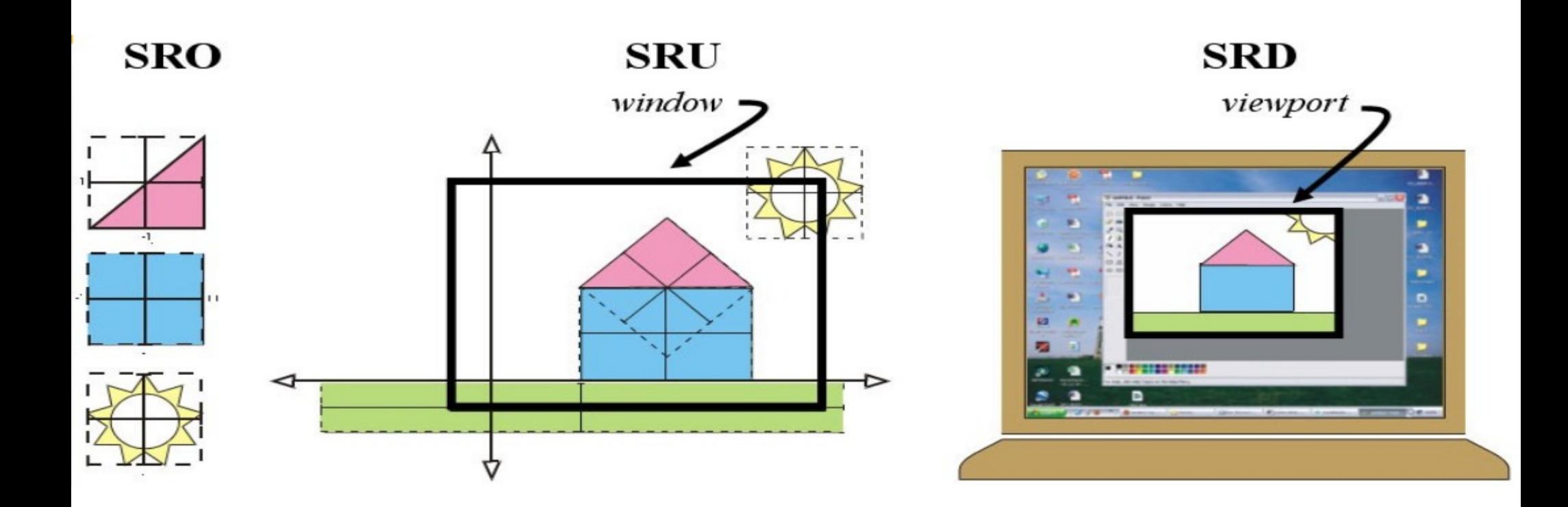

#### **Sistemas de Referência**

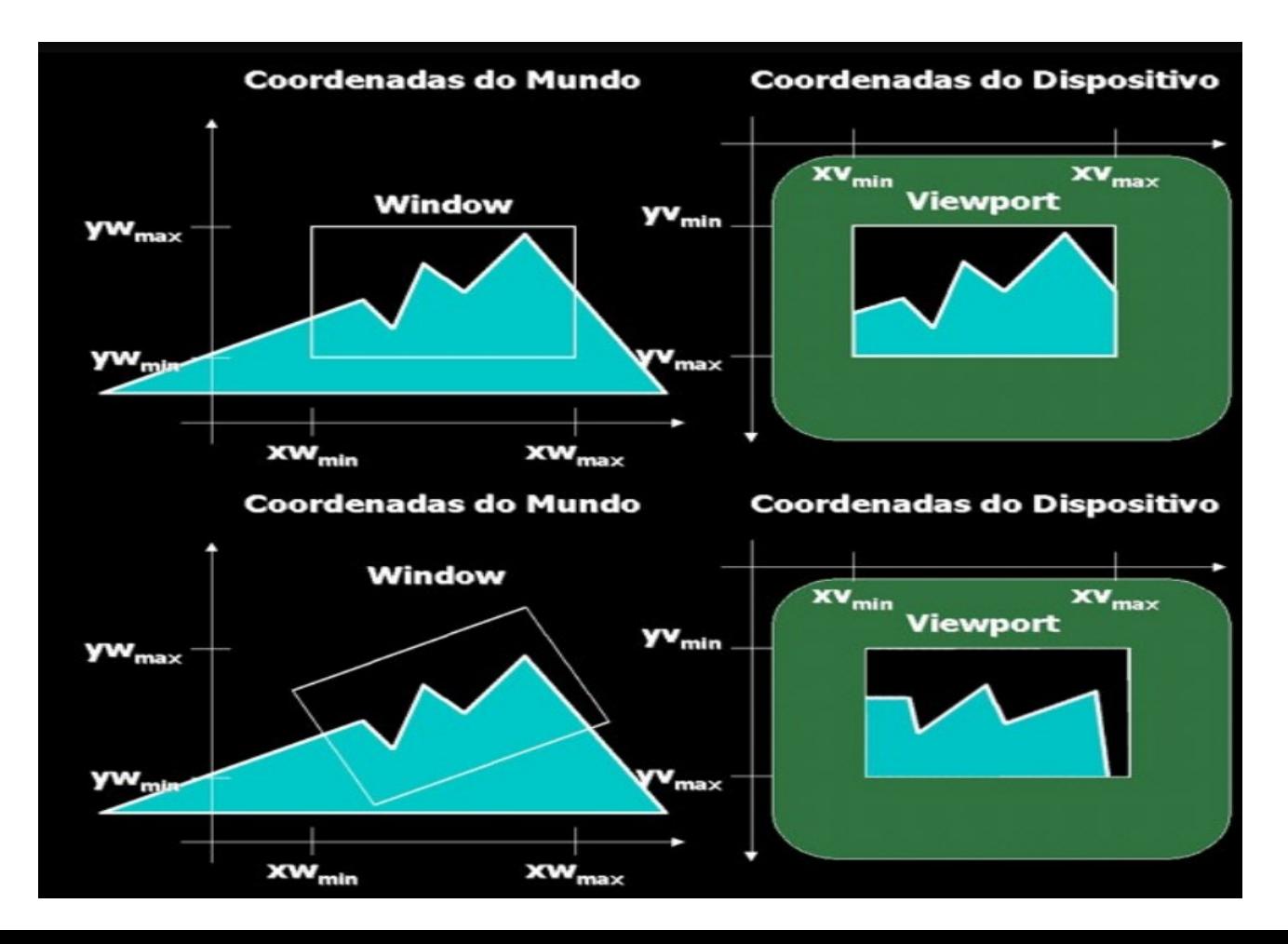

#### **Rasterização**

- Conversão: SRU  $\rightarrow$  SRD
	- $(Xr,Yr) \rightarrow (Xp,Yp)$

$$
Xp = \frac{Xp_{max} - Xp_{min}}{Xr_{max} - Xr_{min}} * (Xr - Xr_{min}) + Xp_{min}
$$

$$
Yp = Yp_{max} - \frac{Yp_{max} - Yp_{min}}{Yr_{max} - Yr_{min}} * (Yr - Yr_{min}) + Yp_{min}
$$

### **Exercício**

- Considere o ponto:  $(Xr, Yr) = (-1.4, 0.3)$
- Window definida entre  $-2.0$  e  $+2.0$ 
	- $Xrmin = Yrmin = -2$
	- Xrmax =  $Y$ rmax = 2
- Viewport d 800x600 pixels
	- $Xpmin = Ypmin = 0$
	- $Xpmax = 800$
	- Ypmax  $= 600$
- Qual o valor da coordenada do pixel: (Xp, Yp)

### **Exemplo**

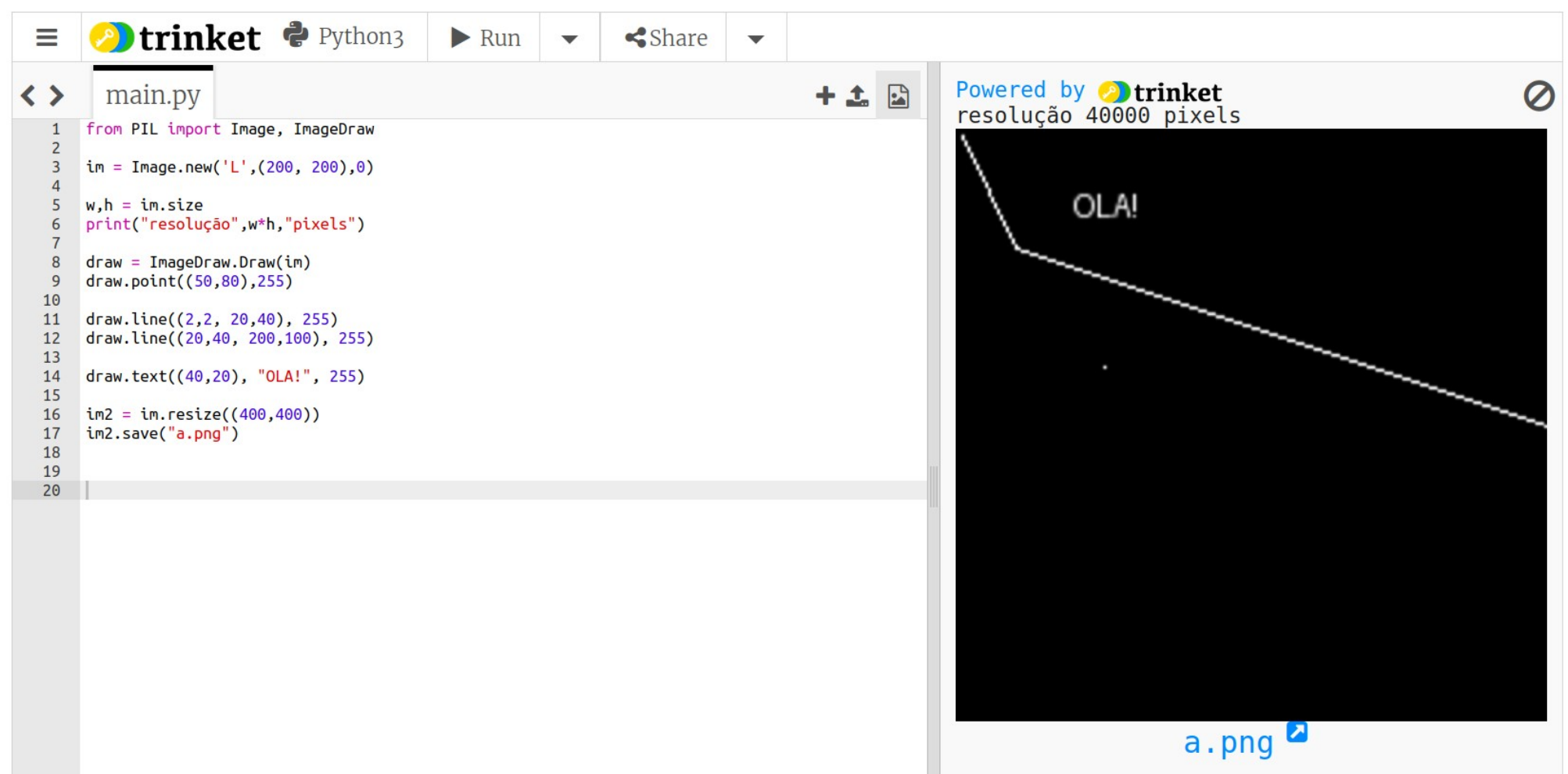

#### **Exemplo**

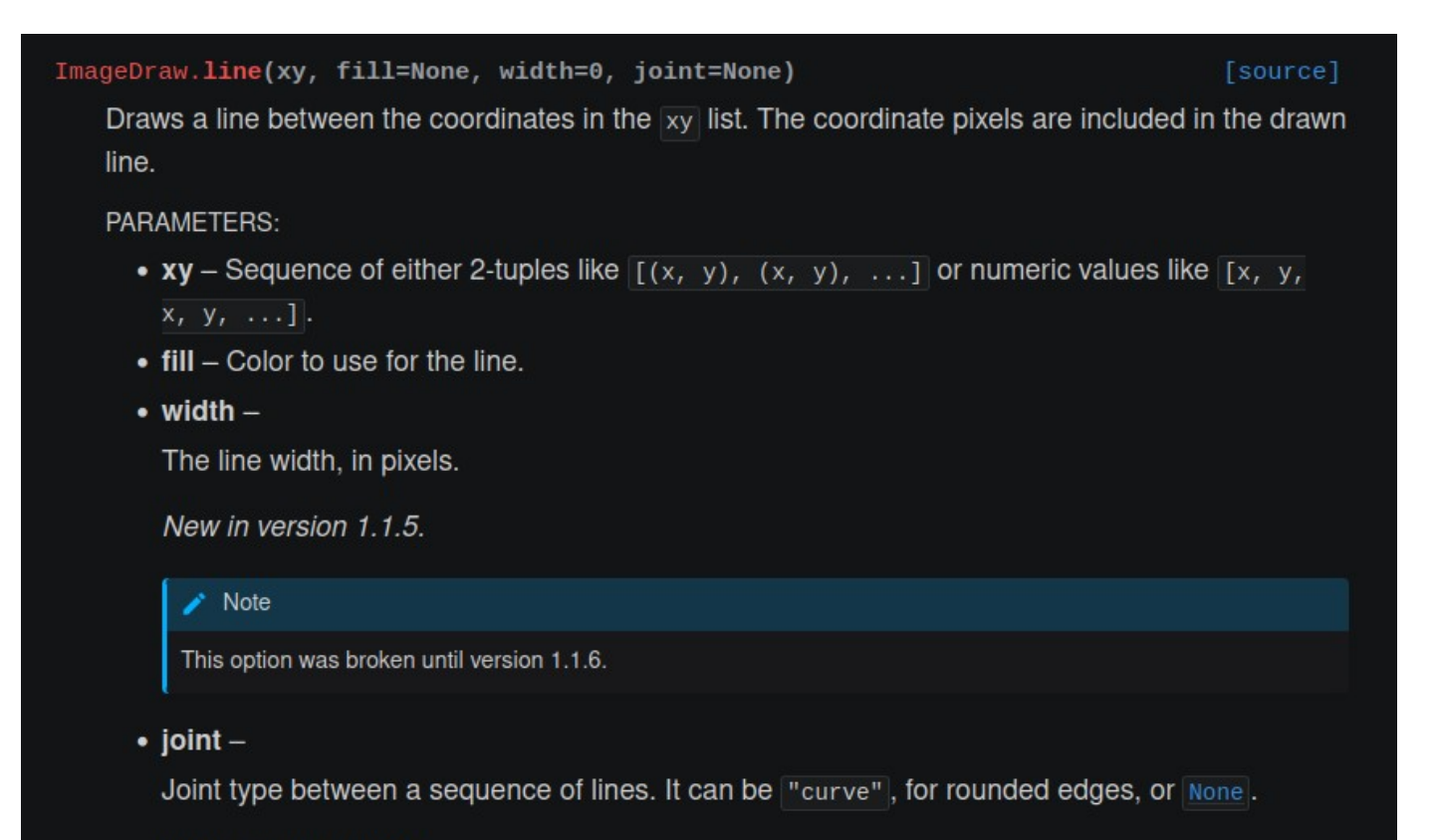

New in version 5.3.0.

#### **Exemplo**

ImageDraw.text(xy, text, fill=None, font=None, anchor=None, spacing=4, align='left', direction=None, features=None, language=None, stroke\_width=0, stroke\_fill=None, embedded color=False, font size=None) [source]

Draws the string at the given position.

PARAMETERS:

- $xy$  The anchor coordinates of the text.
- text String to be drawn. If it contains any newline characters, the text is passed on to  $multiplet = text()$ .
- $\bullet$  fill Color to use for the text.
- $\bullet$  font An  $ImageFont$  instance.
- $\bullet$  anchor -

The text anchor alignment. Determines the relative location of the anchor to the text. The default alignment is top left, specifically La for horizontal text and Lt for vertical text. See Text anchors for details. This parameter is ignored for non-TrueType fonts.

#### Note

This parameter was present in earlier versions of Pillow, but implemented only in version 8.0.0.

## **Lab 1**

- Desenhe uma imagem com o último dígito do seu RA no centro e seu nome escrito no canto superior direito.
- Exemplo: A23621, Amaury

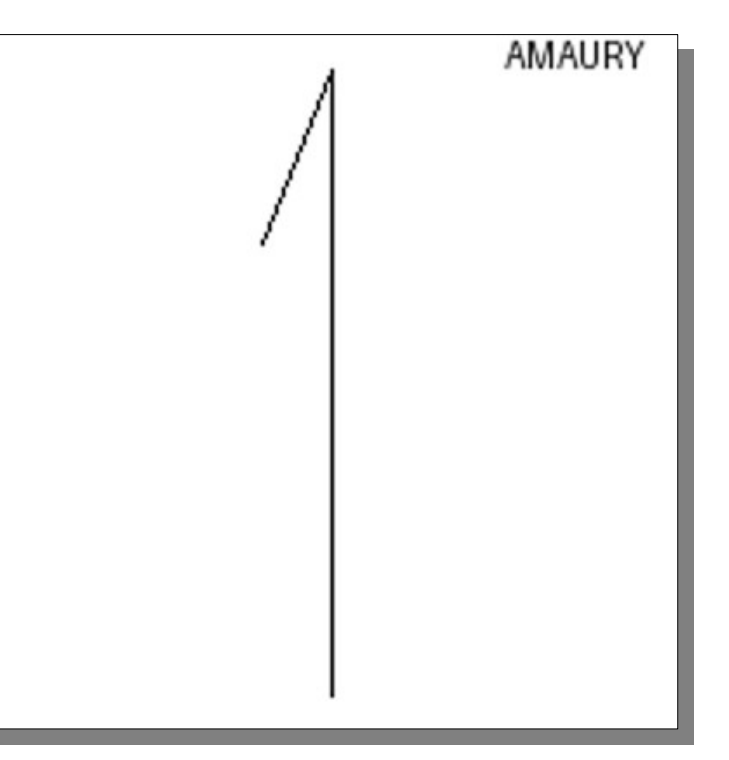

#### **Exercício**

**Exercício:** Considere um SRU com  $Xu_{min} = 0$  e  $Xu_{max}$ =10, Yu<sub>min</sub>=0, Yu<sub>max</sub>=8, e que o objeto definido pelos pontos abaixo foi mapeado para um dispositivo de 1280 X 1024.

Apresente as coordenadas do objeto no SRD.

$$
P_1=(3,2)
$$
  
\n
$$
P_2=(4,7)
$$
  
\n
$$
P_3=(5,2)
$$
  
\n
$$
P_4=(2,6)
$$
  
\n
$$
P_5=(6,6)
$$